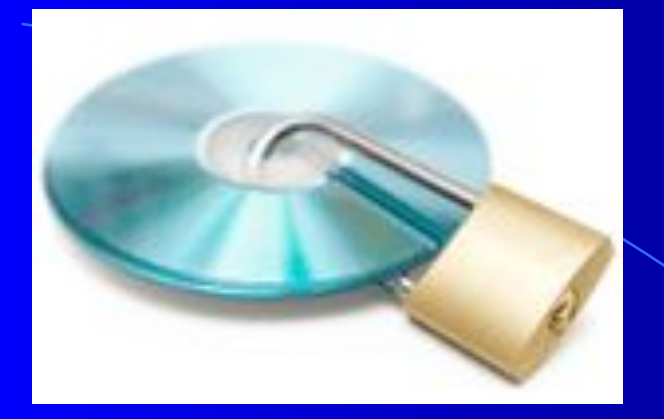

# *Кража паролей*

#### **Оглавление**

- ► Случай 1.
- ► Случай 2.
- ► Случай 3.
- ► Случай 4.
- ► Случай 5.
- ► Случай 6.
- ► Случай 7.
- ► Случай 8.
- ► Случай 9. <sup>2</sup>

# *Случай 1.*

#### Вам на почту пришло письм **администрации почтовика следующего содержания**

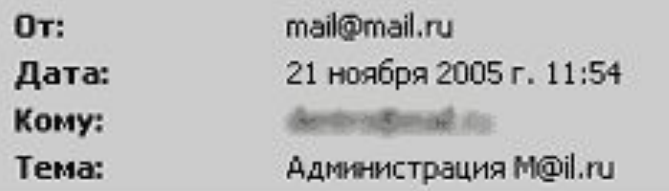

Добрый день.

В связи с проблемами, возникшими на нашем сервере, DNS сервер перезагрузился, чем вызвал сбой в работе MYSQL базы данных. Возникла проблема с отправкой и получением писем через Web интерфейс. Просим вас выслать на наш резервный адрес: dnsserver@mail.ru пароль вашей почты для восстановления нормальной работы прокси клиента.

Надеемся на ваше понимание администрация M@il.ru

- На данную почту приходит много важных писем, потеря которых очень нежелательна для Вас.
- ► Поэтому Вы не задумываясь решаете помочь и пишете свой пароль.
- ► Вы попали в сети *фишинга* наиболее опасного вида интернетмошенничества.
- На почту или в личные сообщения часто приходят письма от мошенников, именующих себя «Администрацией сайта», с просьбой выслать свой пароль, так как полетела база данных/переезд компании/необходимость улучшить антифишинговые системы/другое.

Администрация любого сайта никогда не попросит выслать пароль, поэтому никогда и никому не отсылать свои пароли.

### *Случай 2.*

- Вы бродили по бездонному интернету и увидели ссылку на контакт.
- Вспомнив, что Вам должна была написать подруга или друг, Вы переходите по ссылке, видите привычную страничку, вводите свой логин и пароль и заходите на сайт.

#### **Фишинговый сайт**

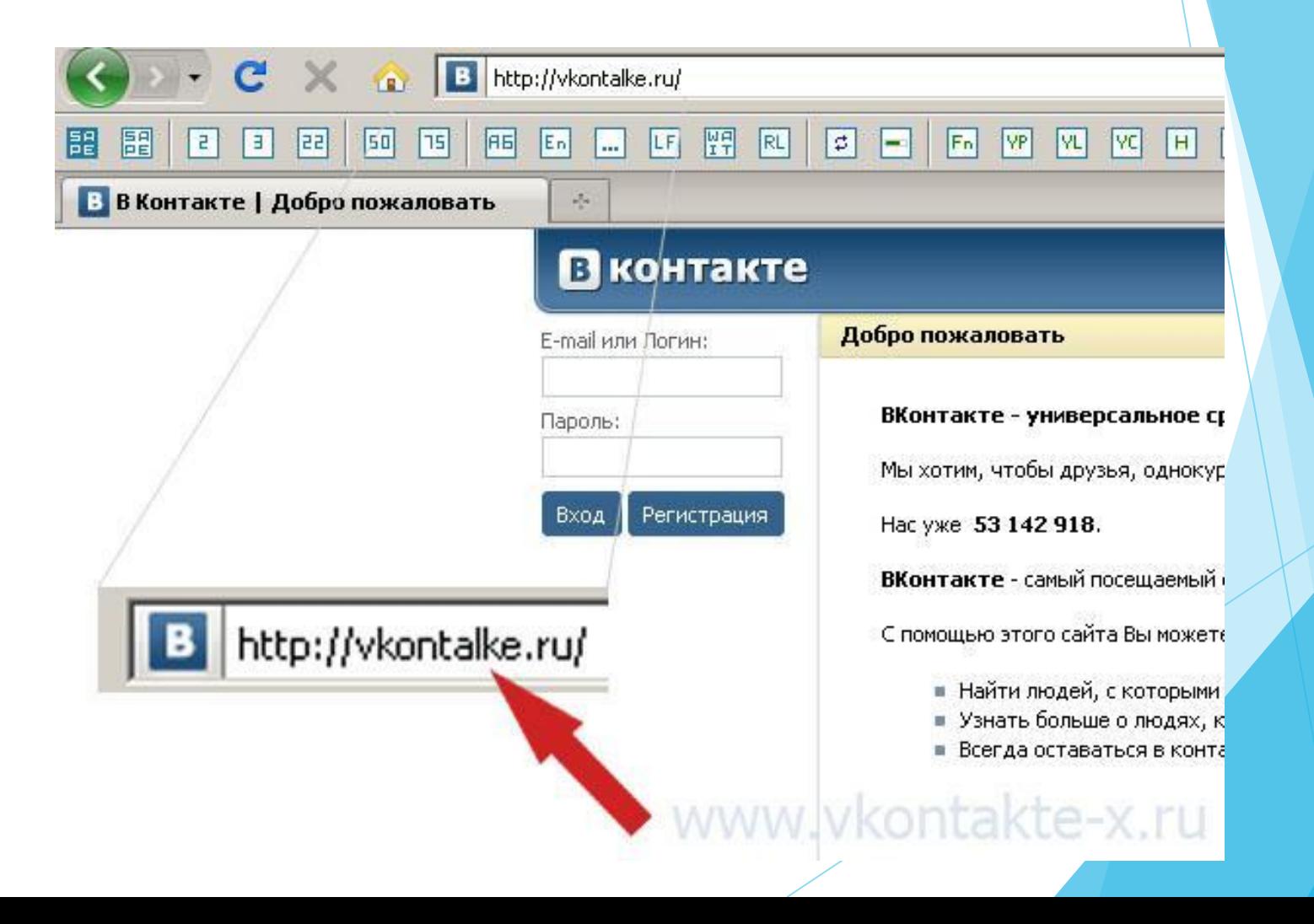

- Злоумышленники создают сайт, внешне являющийся копией настоящего.
- Но если внимательно посмотреть на название, то можно увидеть опечатку.
- Вымогатели надеются, что посетители увидят знакомый сайт и не будут смотреть на адресную строку, тем самым отсылая свои данные мошенникам.

Всегда внимательно смотрите на адресную строку и обращайте внимание на опечатки.

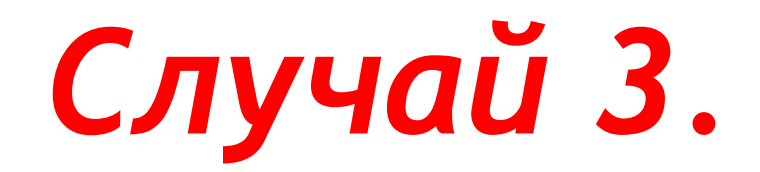

- Вы всегда прикрепляете к монитору стикеры с паролями.
- Вам кажется, что в офисе никому не нужен Ваш компьютер.
- Но ведь у Вас, как у любого работника компании, есть логин для входа в локальную сеть.
- Любой злоумышленник под видом курьера или техперсонала в обеденный перерыв сможет подойти к рабочему месту и забрать Ваши стикерыпароли.

- Никогда не прикрепляйте свой пароль к монитору.
- Используйте специальную методику создания паролей, чтобы их никогда не запоминать.

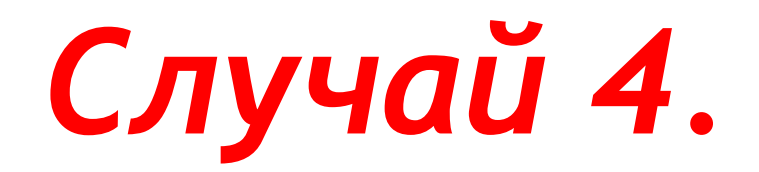

- ► Вы обожаете свою кошку.
- ► У Вас в контакте больше пяти альбомов с фотографиям животного.
- На пароль Вы поставили имя своей любимой кошки «мурка», причем на всех сайтах пароль одинаковый.
- Вскоре все Ваши аккаунты были взломаны.
- ► Вы попали в сети *социальной инженерии*.
- Википедия гласит, что социальная инженерия это метод несанкционированного доступа к информации или системам хранения информации без использования технических средств.
- Для хакеров не составит большого труда внимательно прочитать любезно выложенную Вами личную информацию и сделать перебор.
- Также злоумышленник, получив логин и пароль, может попробовать ввести их на других сайтах.

Единственный способ защиты от подобной ситуации - создавать разные пароли для различных аккаунтов, а также не ставить на пароль клички своих домашних животных.

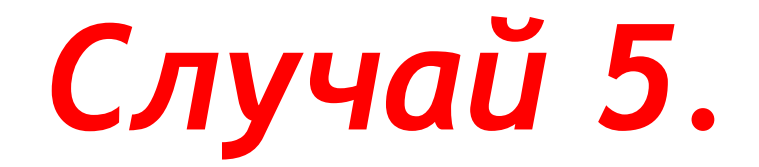

► Вы поставили слово "цунами" на пароль. Слово ведь редкое! Но это тоже не спасло от взлома.

- Знайте, что современные злоумышленники смогут взломать почту без сбора информации о человеке. В их арсенале есть *словари*, по которым они перебирают пароли.
- В этом случае Вам поможет пароль, состоящий из рандомных символов.

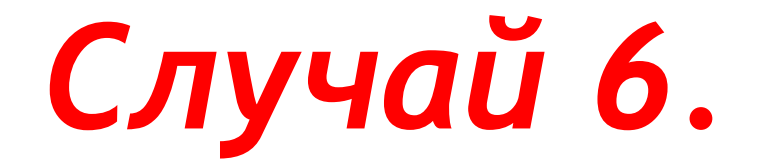

Вы поставил пароль "шдырац". Такого точно в словаре нет! Но через несколько дней Вы опять не смогли проверить почту.

- ► На этот раз пароль подобрали *брутфорсом* полным перебором всех возможных вариантов.
- По данным массачусетского университета флоры и фауны перебор пятисимвольных паролей займет менее часа.

► Создавайте длинные пароли (>10 символов) и не ставьте на пароли какие-либо слова.

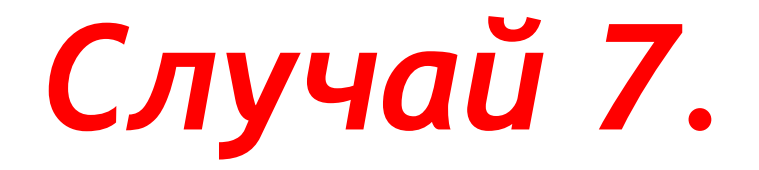

- К Вам пришел друг или подруга с просьбой распечатать доклад.
- Поскольку Вы торопились, то не стали проверять флэшку.
- После ухода гостей Вы снова полезли проверять почту, но сайт выдал ошибку - неправильный пароль.
- ► Практически в каждой флэшке живет *вредонос*.
- При запуске он может просто послать злоумышленникам Ваши cookies, а может поставить перехватчик нажатий клавиш, и к грабителям попадут пароли от всех Ваших аккаунтов.

- Нужно обязательно проверять каждый носитель.
- ► Если же программа попала на компьютер, то справиться с ней может только хороший антивирус.

# *Случай 8.*

- Вы хотите поменять тему вконтакте. Для этого нужно просто скачать специальную программу.
- Скачанная программа не хотела запускаться, и Вы удалили ее.
- Вечером зайдя вконтакт, Вы не заметили ничего необычного. Зато на следующий день Вы не смогли зайти в свой аккаунт.
- ► Вы стали жертвой *фарминга.*
- Фарминг-это процедура скрытного перенаправления жертвы на ложный IPадрес. То есть пользователь попадает не на нужный сайт, а на подставной.
- Опасность для пользователя заключается в том, что адресная строка будет правильной и заподозрить что-либо будет невозможно.
- Обнаружить действия зловреда можно в файле hosts. В нем сопоставляются IP-адрес и буквенное название сайта.
- Вредоносная программа дописывает туда ложные адреса. При вводе некоторого сайта пользователь переводится на подставной сайт и может попрощаться со своими персональными данными.

- Регулярно просматривайте файл hosts.
- Он находится в папке \Windows\System32\Drivers\etc.
- Если файл содержит другие строчки, их нужно удалить.

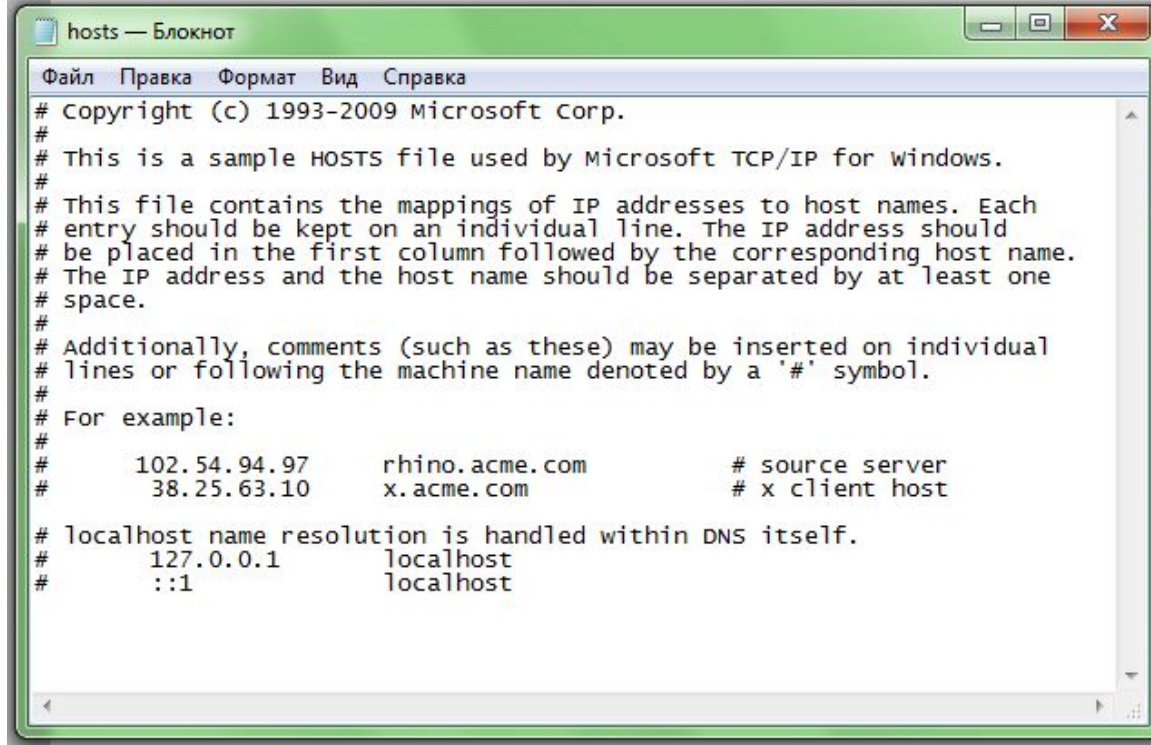

# *Случай 9.*

- Ваш ребенок поехал в лагерь. Поняв, что в лагере нет интернета, Ваше чадо пошло в ближайшую кафэшку и рассказало Вам, как хорошо проводит время на отдыхе.
- Заодно ребенок проверил свою почту.
- Приехав домой, Ваш ребенок не смог зайти на почту.
- Вы проверили файл hosts, а потом просканировали весь компьютер антивирусом.
- ПК ребенка чист, однако его пароли украли, подключившись к сети в кафе.

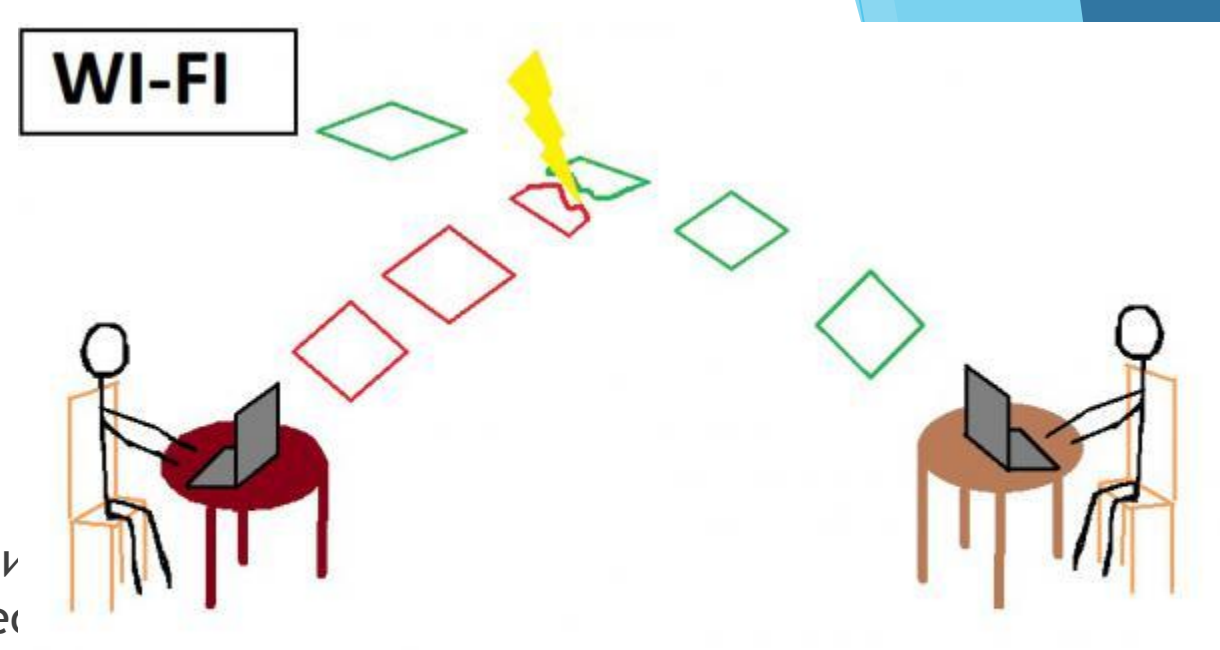

Человек программа) подключается к сети  $\nu$ сделать, если сеть бек

Злоумышленник

**Ваш ребенок**

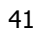

- Не используйте незащищенные сети.
- Если же Вы вынуждены работать с такими сетями, то после этого найдите защищенную сеть и поменяйте пароли, пока это за вас не сделал злоумышленник.

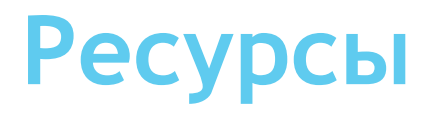

- ► http://allhelper.ru/zashhita-ot-vzloma-pochty-i-krazhiparolya/
- ► http://av-school.ru/article/a-261.html
- ► http://www.compilog.ru/zashchita-ICQ-i-sotsialnykh-set ey
- http://increaseblog.ru/poleznye-sovety/sposoby-zashhit y-pochty-ot-krazhi-parolya.html
- ► http://www.bytemag.ru/articles/detail.php?ID=17920 http://viruson.ru/break/